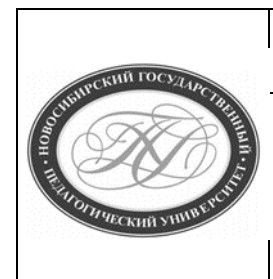

# **МИНИСТЕРСТВО НАУКИ И ВЫСШЕГО ОБРАЗОВАНИЯ РОССИЙСКОЙ ФЕДЕРАЦИИ**

**Куйбышевский филиал федерального государственного бюджетного образовательного учреждения высшего образования «Новосибирский государственный педагогический университет»**

**УТВЕРЖДАЮ**

**Декан Факультет психолого-педагогического образования**

**В.А.Кобелев**

**(подпись)**

# **РАБОЧАЯ ПРОГРАММА ДИСЦИПЛИНЫ**

**Программное обеспечение электронно-вычислительных машин**

**Направление подготовки:**

**44.03.01 Педагогическое образование**

Направленность (профиль):

# **Информатика и информационно-коммуникационные технологии**

Уровень высшего образования:

**бакалавриат**

Форма обучения:

**заочная**

Куйбышев 2019

## **СОСТАВИТЕЛИ:**

Кандидат педагогических наук, доцент кафедры математики, информатики и методики преподавания И. В. Ижденева

# **РЕКОМЕНДОВАНО К ИСПОЛЬЗОВАНИЮ В УЧЕБНОМ ПРОЦЕССЕ**

на заседании кафедры математики, информатики и методики преподавания (КФ) (протокол №9 от 15.05.2019 г.)

Заведующий кафедрой математики, информатики и методики преподавания (КФ) И. А. Дудковская

## **1 ПОЯСНИТЕЛЬНАЯ ЗАПИСКА**

## **1.1 Цель освоения дисциплины:**

подготовка бакалавров к использованию разнообразных программных средств для организации и оптимизации профессиональной деятельности педагога; развитие и углубление общих представлений об основных теоретических и практических аспектах разработки и применения программного обеспечения с целью повышения информационной культуры будущих педагогов.

## **1.2 Место дисциплины в структуре образовательной программы**

Программа дисциплины разработана в соответствии с федеральным государственным образовательным стандартом высшего образования по направлению подготовки 44.03.01 Педагогическое образование, утвержденным приказом Минобрнауки России от 22.02.2018 г. №121, профессиональными стандартами: педагог (педагогическая деятельность в сфере дошкольного, начального общего, основного общего, среднего общего образования) (воспитатель, учитель), утвержденным приказом Министерства труда и социальной защиты Российской Федерации от 18.10.2013 г. №544н, педагог дополнительного образования детей и взрослых, утвержденным приказом Министерства труда и социальной защиты Российской Федерации от 05.05.2018 г. №298н, педагог профессионального обучения, профессионального образования и дополнительного профессионального образования, утвержденным приказом Министерства труда и социальной защиты Российской Федерации от 08.09.2015 г. №608н.

Дисциплина части, формируемой участниками образовательных отношений блока 1 «Дисциплины» учебного плана образовательной программы, изучается в 4 семестре. Трудоемкость дисциплины: 3 ЗЕ / 108 часа, в том числе 6 часов - контактная работа с преподавателем, 98 часа - самостоятельная работа (таблица 2).

## **1.3 Планируемые результаты обучения по дисциплине**

Дисциплина направлена на формирование компетенции(-ий), представленных в таблице 1.

*Таблица 1*

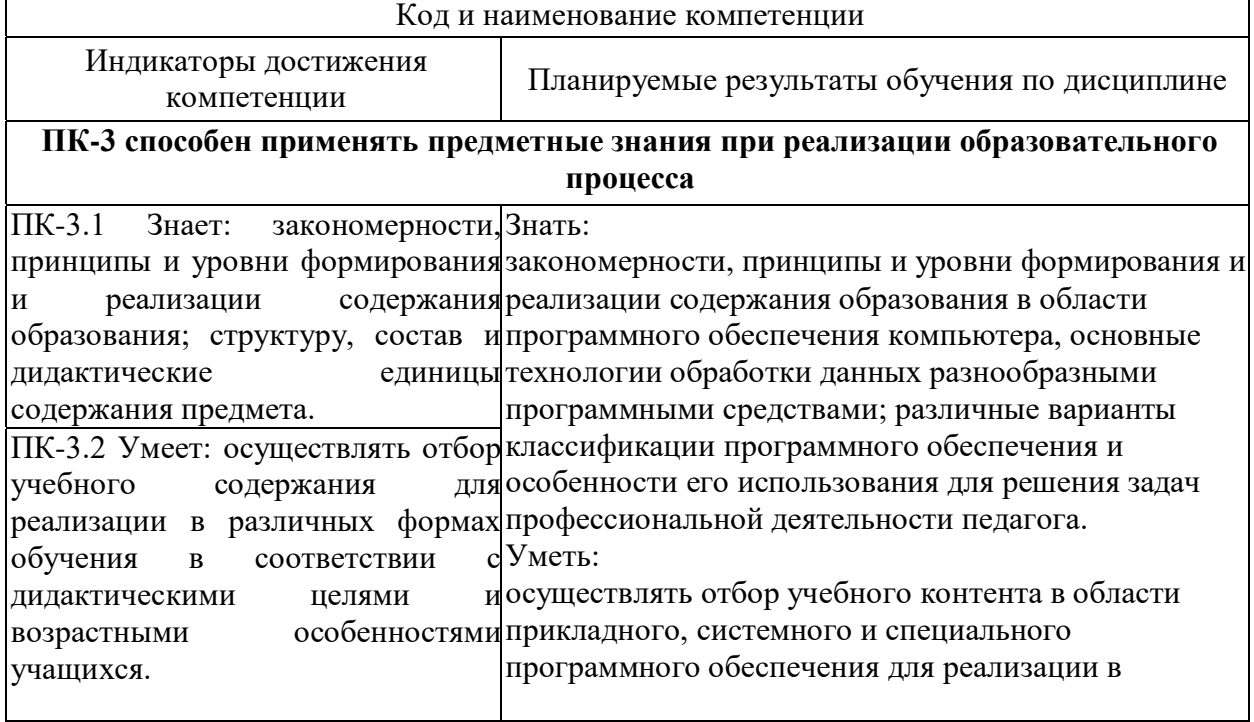

**Планируемые результаты обучения по дисциплине**

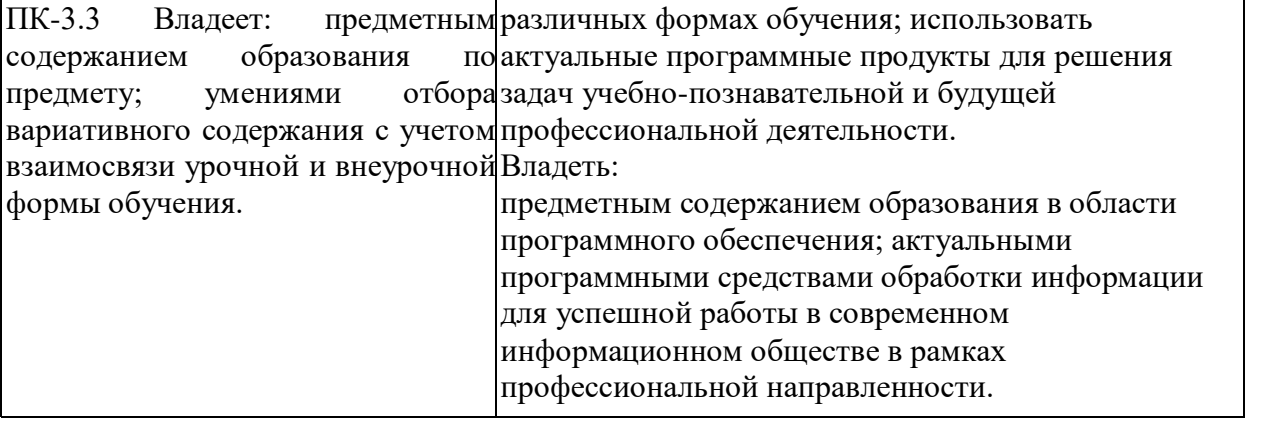

## **2 СОДЕРЖАНИЕ ДИСЦИПЛИНЫ**

#### **Четвертый семестр**

#### **Тема 1. Классификация программного обеспечения. История и перспективы развития.**

Предпосылки разработки программного обеспечения, понятие программного средства, программного обеспечения и программного продукта. Типология программного обеспечения. Качественные и количественные характеристики программного обеспечения. Структура программных средств.

#### **Тема 2. Системное программное обеспечение**

Основные компоненты операционных систем (ОС), функции ОС. Классификация ОС по различным признакам. Сетевые ОС. Утилиты.

#### **Тема 3. Прикладное программное обеспечение.**

Типология, назначения и функциональные особенности прикладного программного обеспечения. Классификация прикладного программного обеспечения по различным признакам.

#### **Тема 4. Системы программирования**

Назначение и возможности систем программирования. Основные структурные компоненты систем программирования. Языки программирования низкого и высокого уровней. История возникновения и перспективы развития языков программирования.

#### **Тема 5. Технологии создания и обработки текстовой информации**

Определения и классификации программ для создания и обработки текстовой информации. Текстовые редакторы и процессоры. Форматы текстовых файлов. Интерфейс текстовых процессоров. Редактирование и форматирование текста. Структура текстового документа (оглавление, сноски, перекрестные ссылки, гиперссылки). Внедрение различных объектов в текстовый документ (таблицы, рисунки, графики и т.д.).

#### **Содержание работ по дисциплине**

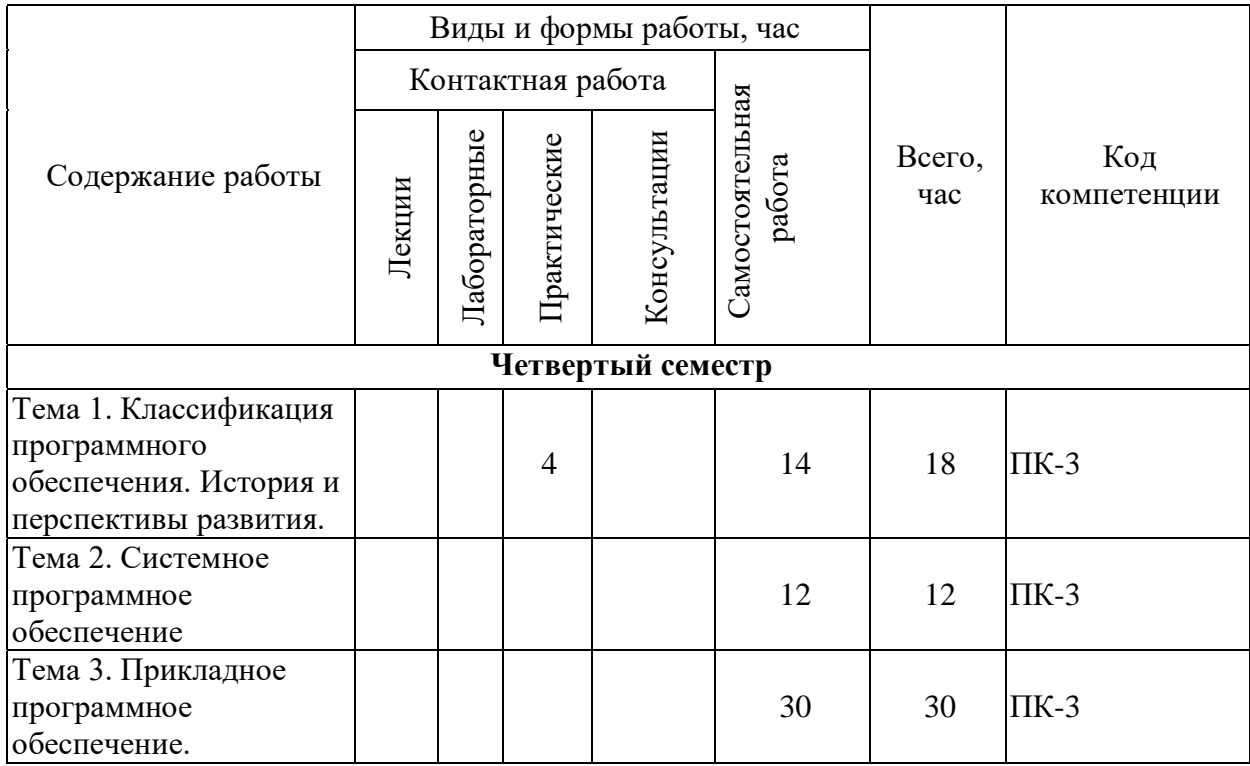

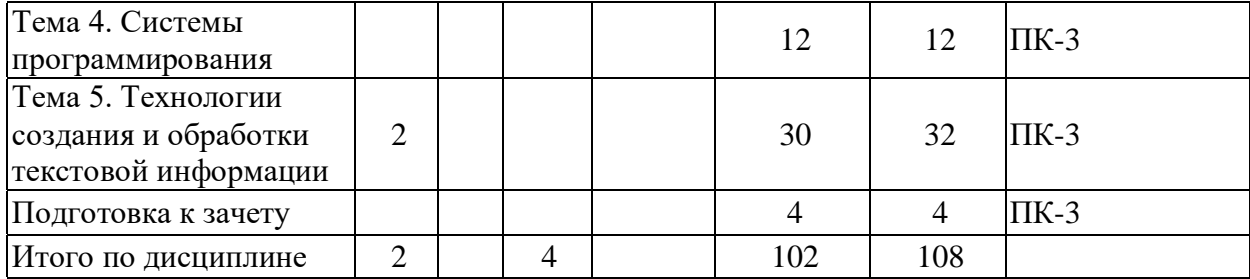

# **3 МЕТОДИЧЕСКИЕ УКАЗАНИЯ ДЛЯ ОБУЧАЮЩИХСЯ ПО ОСВОЕНИЮ ДИСЦИПЛИНЫ**

Для успешного освоения дисциплины следует ознакомиться с содержанием разделов и тем по дисциплине (см. п. 2), следовать технологической карте при выполнении самостоятельной работы (табл. 3), использовать рекомендованные ресурсы (п. 4) и выполнять требования внутренних стандартов университета.

## **4 УЧЕБНО-МЕТОДИЧЕСКОЕ ОБЕСПЕЧЕНИЕ ДИСЦИПЛИНЫ**

### **4.1 Основная учебная литература**

1. **Новожилов О.П**. Информатика : учебник для прикладного бакалавриата : рекомендовано УМО вузов РФ : / О. П. Новожилов ; Моск. гос. индустр. ун-т. - 3-е изд., перераб. и доп. - Москва : Юрайт, 2015. - 619 с. - (Бакалавр. Прикладной курс). - ISBN 978-5-9916-4365-8 : 785-68.

2. **Информатика**: учеб. пособие: Рекомендовано УМО / С.А. Жданов, Н.Ю. Иванова, В.Г. Маняхина и др.; Под ред. В.Л. Матросова. М.: Издательский центр «Академия», 2012. – 336 с., пер. №7 бц. – (Бакалавриат) ). - ISBN 978-5-7695-7982-0

## **4.2 Дополнительная учебная литература**

1. **Гаврилов М.В.** Информатика и информационные технологии : учебник для прикладного бакалавриата: рекомендовано УМО вузов РФ : допущено УМО вузов РФ по юридическим специальностям / М. В. Гаврилов, В. А. Климов ; Саратовская гос. юридич. академия. - 4-е изд., перераб. и доп. - Москва : Юрайт, 2015. - 383 с. - (Бакалавр. Прикладной курс). - Библиогр.: с. 383. - изд-е 2016 г. - ISBN 978-5-9916-5784-6 : 695-76.

2. **Рагулина М.И**. Информационные технологии в математике: учебное пособие для вузов : рекомендовано УМО вузов РФ / М. И. Рагулина ; под ред. М. П. Лапчика. - Москва : Академия, 2008. - 304 с. - (Высшее профессиональное образование. Педагогические специальности). - ISBN 5-7695-2710-4 : 261-47..

3. **Ивановский Р.И**. Компьютерные технологии в науке и образовании. Практика применения систем MathCAD : учебное пособие для вузов : рекомендовано УМО вузов РФ / Р. И. Ивановский. - Москва : Высшая школа, 2003. - 431 с. : ил. - ISBN 5-06-004434-3 : 146-96.

4. **Плис.А.И.** Mathcad : математический практикум для инженеров и экономистов : учебное пособие для вузов по экономическим и техническим специальностям : рекомендовано М-вом образования РФ / А. И. Плис, Н. А.Сливина. - 2-е изд., перераб. и доп. - Москва : Финансы и статистика, 2003. - 656 с. : ил. - ISBN 5-279-02550-Х : 227-70.

5. **Жвалевский, А**. CoreIDRAW 12 / А. Жвалевский, Ю. Гурский. - Санкт-Петербург : Питер, 2005. - 320 с. : ил. - (Библиотека пользователя). - ISBN 5-469-00302-7 : 172-15.

6. **Гурский, Ю**. Компьютерная графика : Photoshop CS3, CorelDRAW X3, Illustrator CS3 / Ю. Гурский, И. Гурская, А. Жвалевский. - Санкт-Петербург : Питер, 2008. - 992 с. : ил. + 1 электрон. опт. диск (DVD). - ISBN 5-91180-761-0 : 523-80.

7. **Иванова, Н. Ю.** Системное и прикладное программное обеспечение : учебное пособие / Н. Ю. Иванова, В. Г. Маняхина. — М. : Прометей, 2011. — 202 c. — ISBN 978- 5-4263-0078-1. — Текст : электронный // Электронно-библиотечная система IPR BOOKS : [сайт]. — URL: http://www.iprbookshop.ru/58201.html (дата обращения: 28.11.2019). — Режим доступа: для авторизир. пользователей

### **4.3 Ресурсы открытого доступа**

1. Единое окно доступа к образовательным ресурсам. Режим доступа: <http://window.edu.ru/>

2. Федеральный центр информационно образовательных ресурсов. Режим доступа: <http://www.fcior.edu.ru/>

# **4.4 Технологическая карта самостоятельной работы студента**

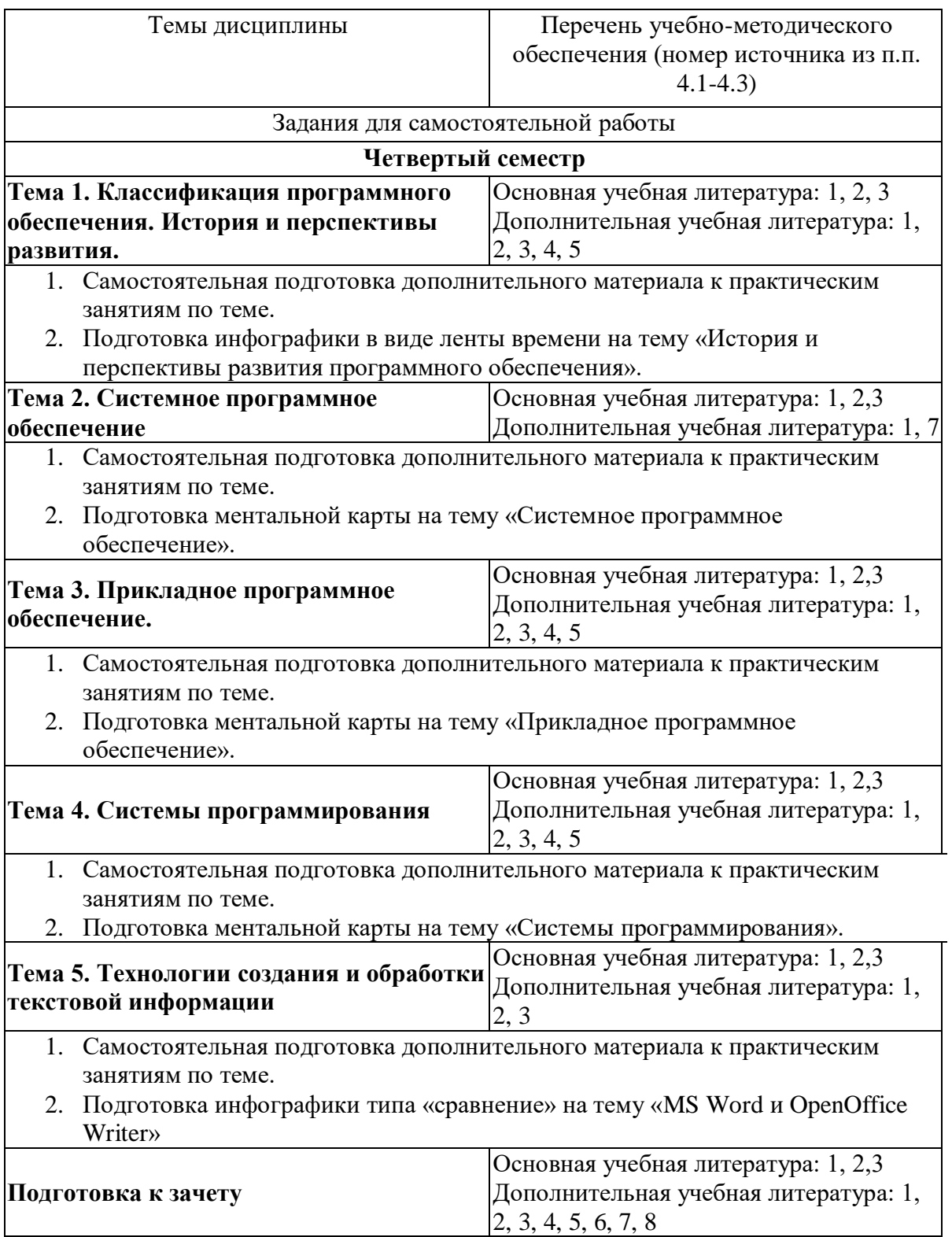

# **4.5 Выполнение курсовой работы (проекта).** Курсовая работа по дисциплине не предусмотрена**.**

# **5 РЕСУРСЫ, НЕОБХОДИМЫЕ ДЛЯ ОСУЩЕСТВЛЕНИЯ ОБРАЗОВАТЕЛЬНОГО ПРОЦЕССА ПО ДИСЦИПЛИНЕ**

## **5.1 Информационные технологии**

Образовательный процесс осуществляется с применением локальных и распределенных информационных технологий (таблицы 4, 5).

### **Локальные информационные технологии**

*Таблица 4*

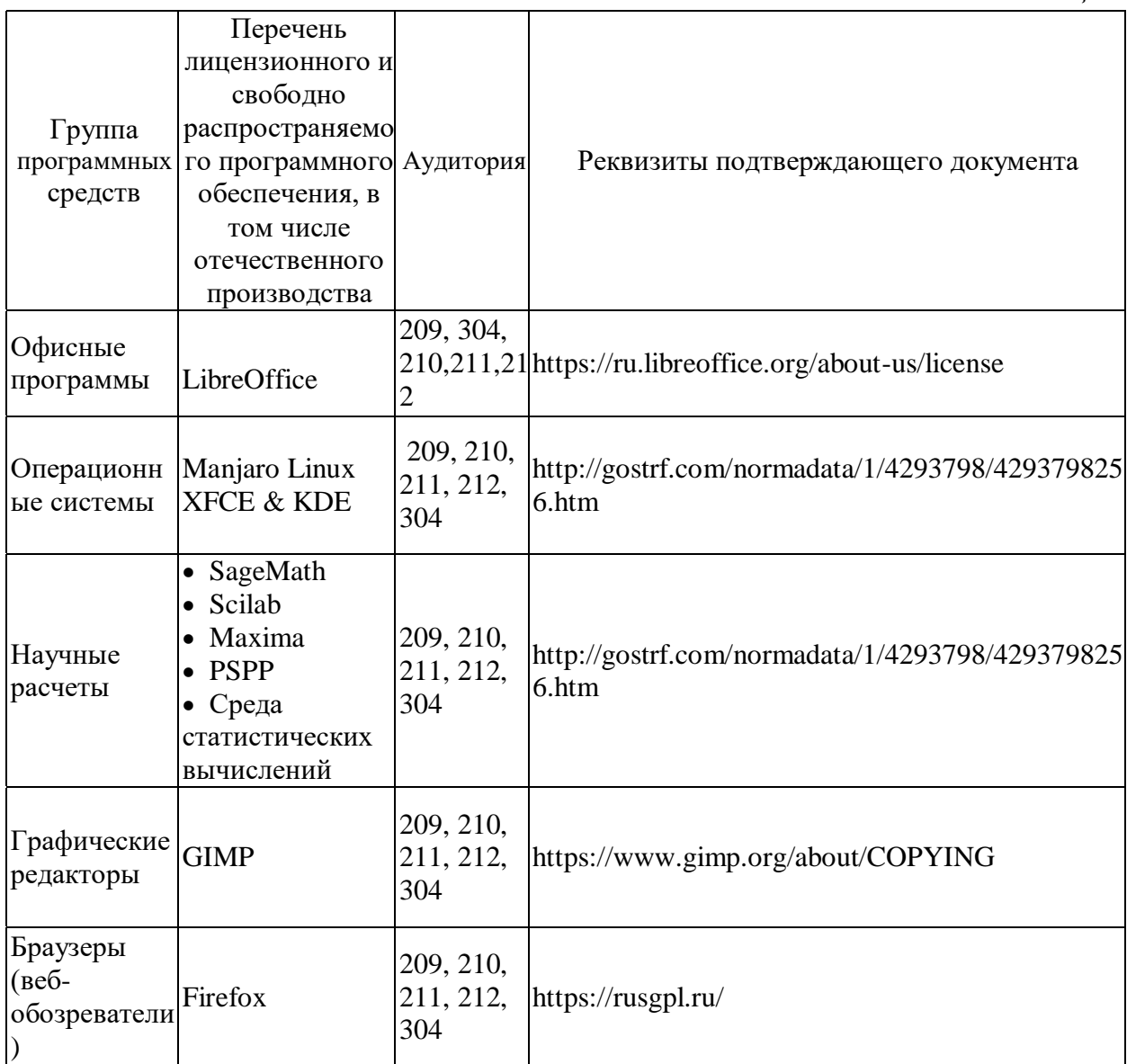

### **Распределенные информационные технологии**

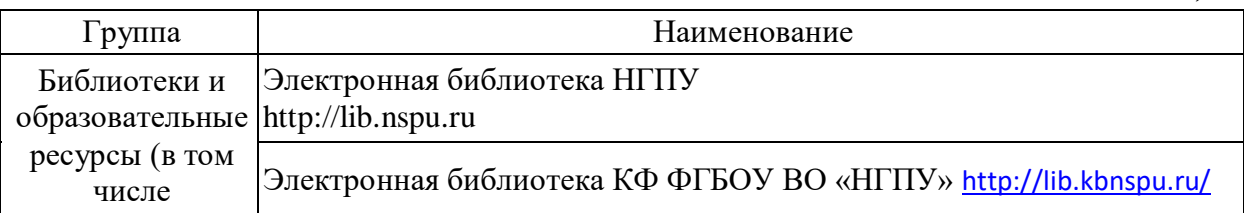

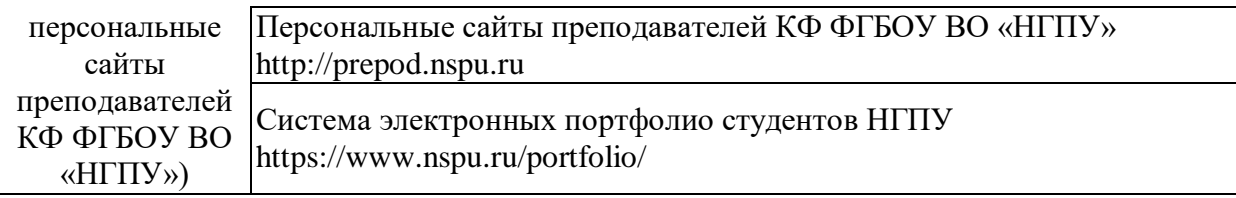

# **5.2 Материально-техническое обеспечение дисциплины**

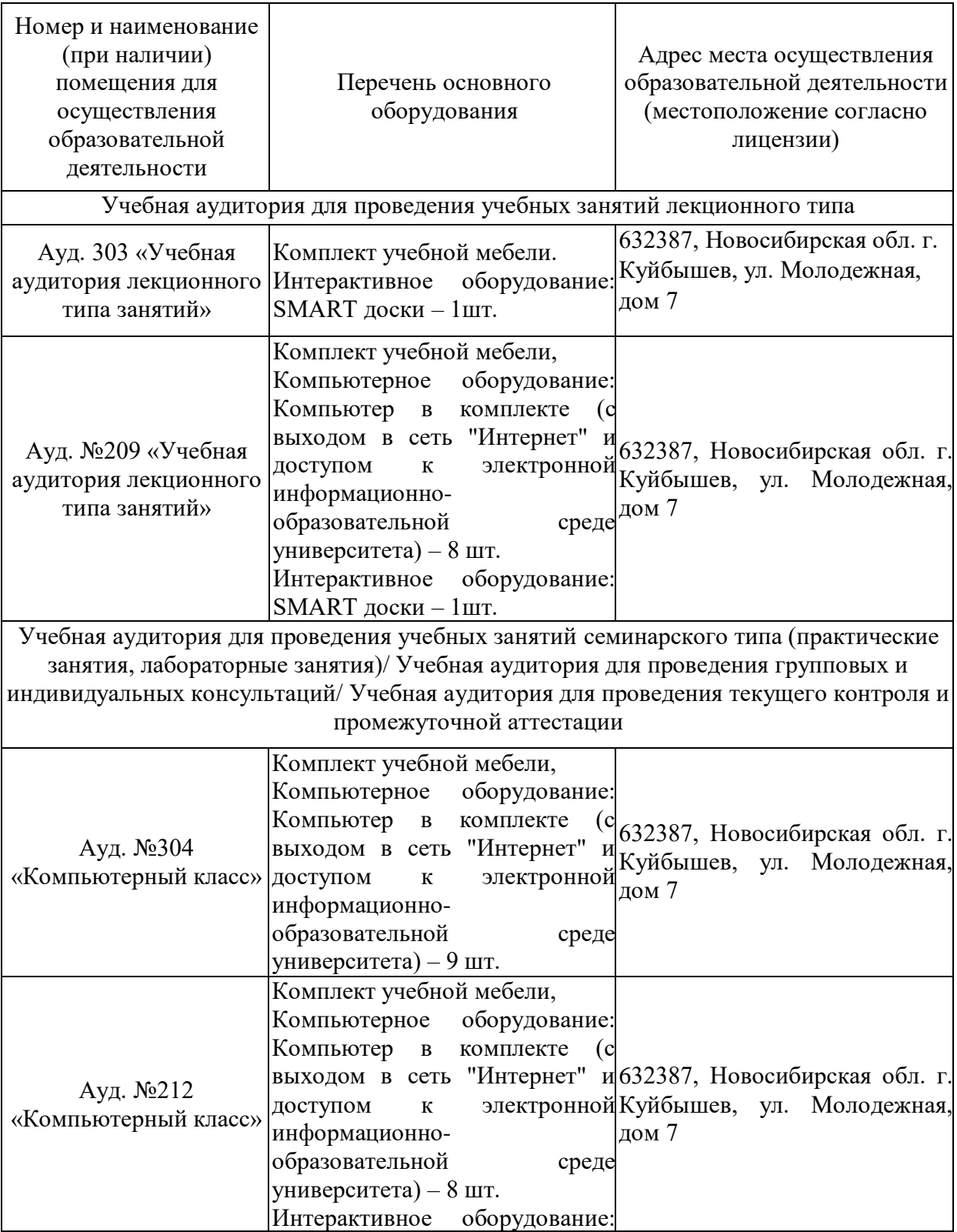

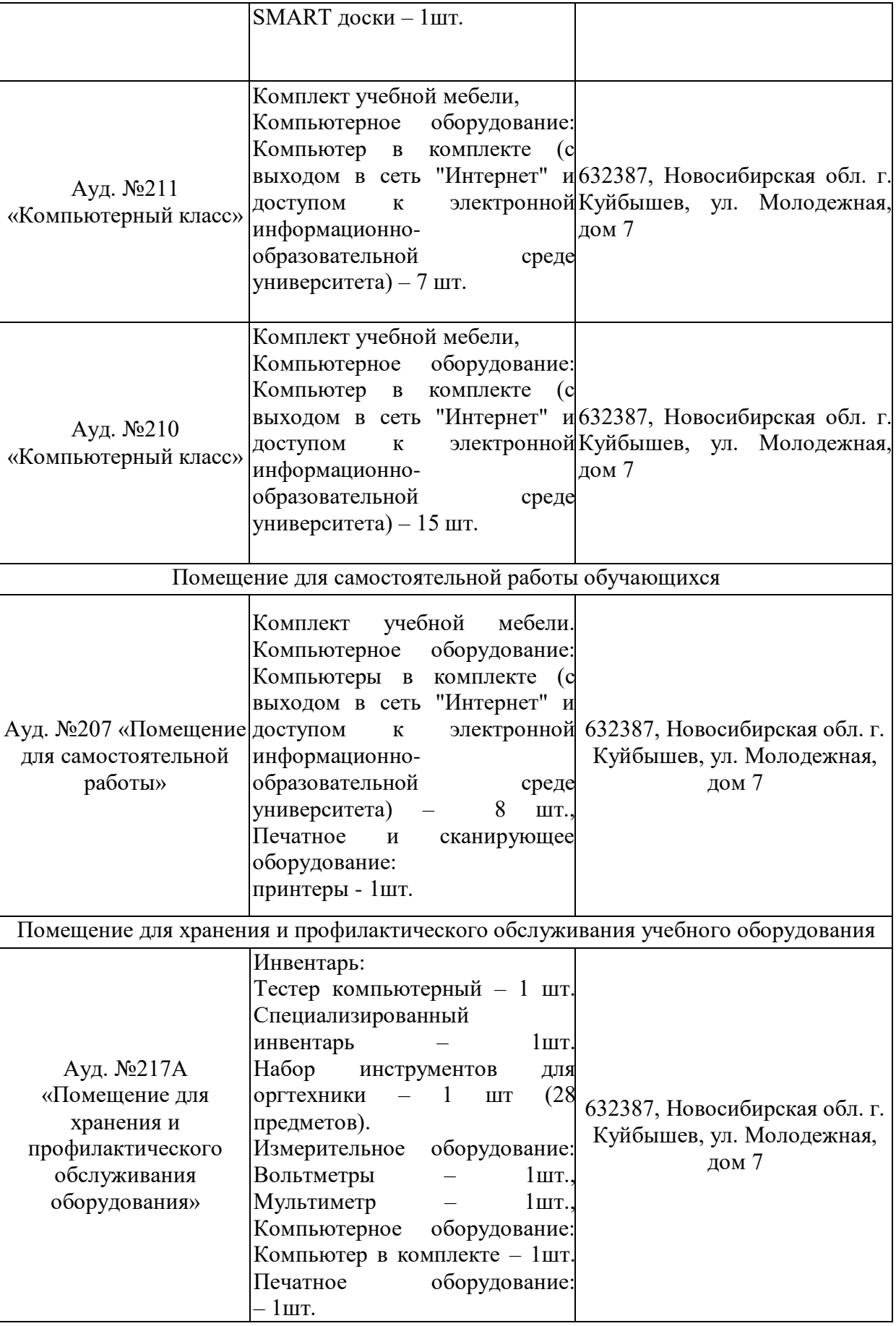

## **6 ОЦЕНОЧНЫЕ МАТЕРИАЛЫ**

### **6.1 Оценочные материалы для проведения текущего контроля успеваемости**

*Таблица 7*

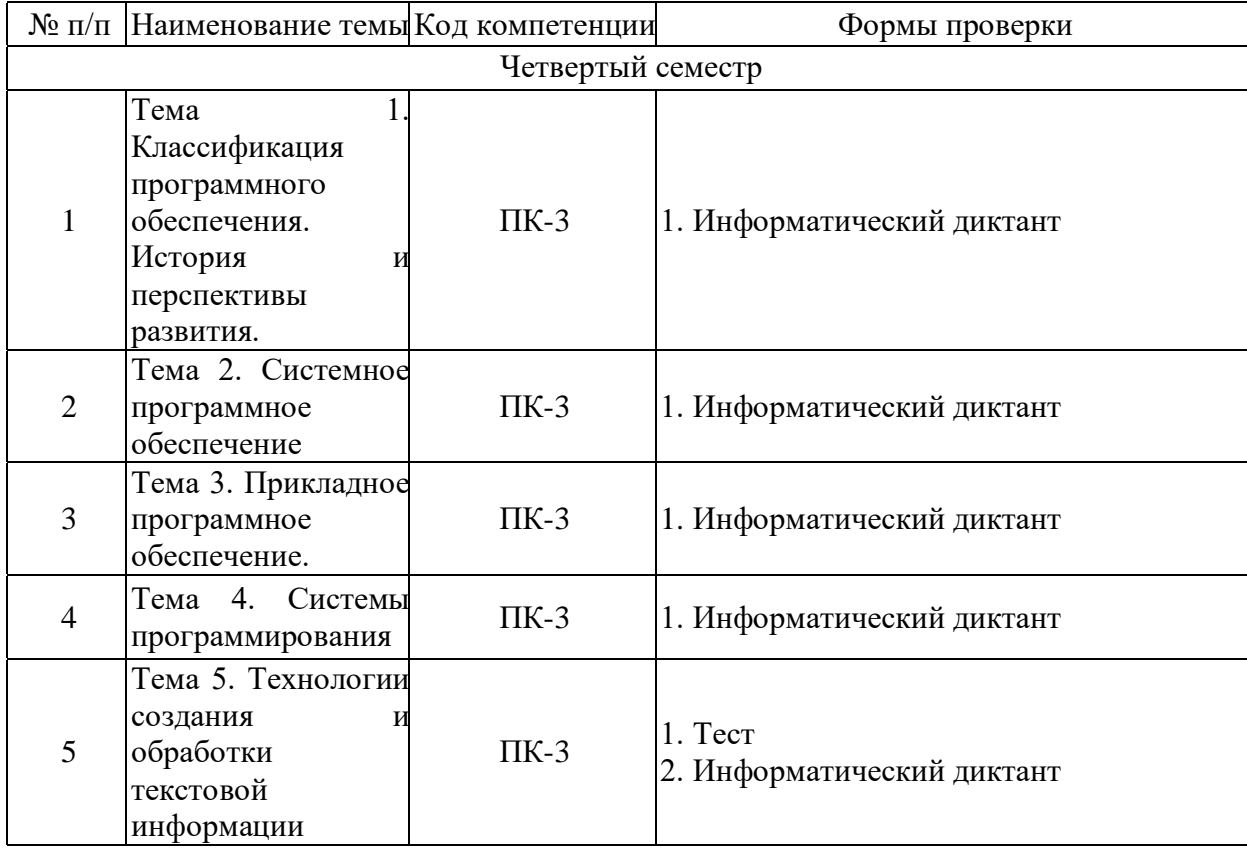

## **6.2 Оценочные материалы для проведения промежуточной аттестации обучающихся**

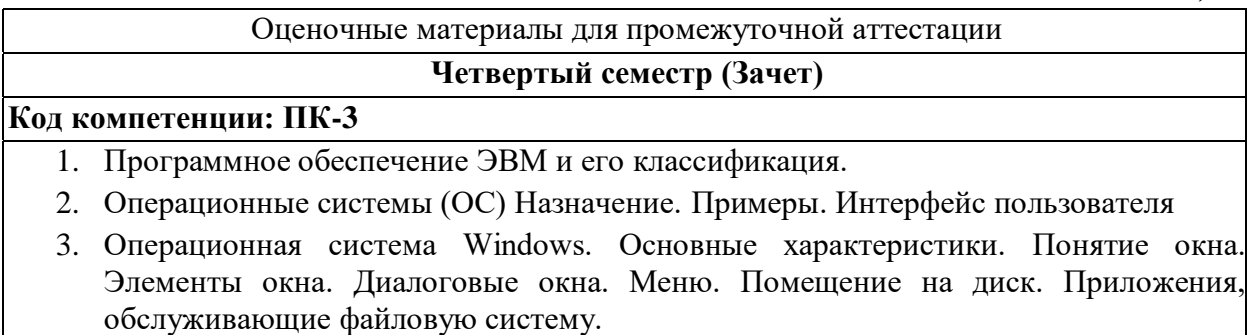

- 4. Драйверы. Назначение. Примеры.
- 5. Программы-оболочки. Назначение. Примеры
- 6. Вспомогательные программы. Проверка дисков на наличие логических и физических ошибок. Оптимизация дисков. Восстановление удаленных данных. Вирусы и антивирусы. Архиваторы.
- 7. Системы программирования. Назначение. Примеры.
- 8. Прикладные программы. Классификация. Назначение. Примеры
- 9. Прикладное программное обеспечение общего назначения (классификация)
- 10. Системы создания и обработки текстов
- 11. Текстовый процессор. Работа с блоками текста. Параметры страницы, абзаца, символа. Оформление документа с помощью стилей
- 12. Текстовый процессор. Вставка объектов. Взаимное расположение объекта и текста. Работа с таблицами
- 13. Текстовый процессор. Колонтитулы Сноски. Списки. Многоколоночная верстка. Шаблоны.

14. Практическое задание

В текстовом редакторе создать таблицу, состоящую из столбцов:

- $N_2$  п $\ln$ :
- $\Phi$  *MO*;
- Рост;
- Вес;
- Цвет глаз;

Заполнить таблицу, оформить ее. Таблица должна содержать не менее 8-10 строк.

15. Практическое задание

В текстовом редакторе создать таблицу, состоящую из столбцов:

- $N_2$  п $\pi$ ;
- Наименование товара;
- Цена ;
- Кол-во;
- Стоимость;

Заполнить таблицу, оформить ее. Таблица должна содержать не менее 8-10 строк. По этой таблице построить диаграмму.

16. Практическое задание

В текстовом редакторе Word создать поздравительную открытку, оформить её, добавив графические объекты, в том числе созданные в графическом редакторе самостоятельно.

Сгруппировать её и скопировать в табличный процессор Excel.

### **Критерии выставления отметок**

Отметка «отлично» / «зачтено» (высокий уровень сформированности компетенций ( ии))выставляется обучающемуся, который в процессе изучения дисциплины и по результатам промежуточной аттестации:- обнаружил системные знания по всем разделам программы дисциплины / модуля /практики, продемонстрировал способность к их самостоятельному пополнению, в том числе в рамках учебно-исследовательской и научно-исследовательской деятельности;- при выполнении заданий, предусмотренных программой, успешно продемонстрировал осваиваемые в рамках дисциплины / модуля / практики профессиональные умения;- представил результаты выполнения всех заданий для самостоятельной работы полностью и качественно, на творческом уровне, выразил личностную значимость деятельности;- при устном ответе высказал самостоятельное суждение на основе исследования теоретических источников, логично и аргументированно изложил материал, связал теорию с практикой посредством иллюстрирующих примеров, свободно ответил на дополнительные вопросы;- при выполнении письменного задания представил содержательный, структурированный, глубокий анализ сути и путей решения проблемы (задачи, задания);- при выполнении тестовых заданий дал правильные ответы на 85 – 100 % заданий.

Отметка «хорошо» / «зачтено» (средний уровень сформированности компетенций ( ии))выставляется обучающемуся, который в процессе изучения дисциплины и по результатам промежуточной аттестации:- обнаружил знание основного материала по всем разделам программы дисциплины /модуля / практики в объёме, необходимом для дальнейшей учебы и предстоящей работы по профессии, продемонстрировал способность к их самостоятельному пополнению;- при выполнении заданий, предусмотренных программой, смог продемонстрировать осваиваемые профессиональные умения, но допустил непринципиальные ошибки в их выполнении, которые смог исправить при незначительной помощи преподавателя;- представил результаты выполнения всех заданий для самостоятельной работы, указанных в программе дисциплины / модуля / практики, при этом задания выполнены полностью и качественно;- при устном ответе объяснил учебный материал, интерпретировал содержание, экстраполировал выводы; при выполнении письменного задания представил репродуктивную позицию элементы анализа в описании сути и путей решения проблемы (задачи, задания), изложил логическую последовательность вопросов темы;- при выполнении тестовых заданий дал правильные ответы на 75 – 84 % заданий.

Отметка «удовлетворительно» / «зачтено» (пороговый уровень

Сформированности компетенций (-ии) выставляется обучающемуся, который в процессе изучения дисциплины и по результатам промежуточной аттестации:- обнаружил знание основного материала по всем разделам программы дисциплины /модуля / практики в объёме, необходимом для дальнейшей учебы и предстоящей работы по профессии, но знания имеют пробелы и плохо структурированы;

- при выполнении заданий, предусмотренных программой, в целом смог продемонстрировать осваиваемые профессиональные умения, но допустил ошибки в их выполнении, которые смог исправить при незначительной помощи преподавателя; представил результаты выполнения всех заданий для самостоятельной работы, указанных в программе дисциплины / модуля / практики, при этом задания выполнены формально, кратко, рефлексия неполная или носит формальный характер, представлено поверхностное описание.- при устном ответе продемонстрировал знание базовых положений и ключевых понятий, верно воспроизвел учебное содержание без использования дополнительного материала;- при выполнении письменного задания представил репродуктивную позицию в описании сути и путей решения проблемы (задачи, задания);- при выполнении тестовых заданий дал правильные ответы на  $60 - 74$ % заданий.

Отметка «неудовлетворительно» / «незачтено» (компетенция(-ии) не сформирована (-ы)) выставляется обучающемуся, который в процессе изучения дисциплины и по результатам промежуточной аттестации:- обнаружил отсутствие знаний либо фрагментарные знания по основным разделам программы дисциплины / модуля / практики;- при выполнении заданий, предусмотренных программой, не смог продемонстрировать осваиваемые профессиональные умения (допустил принципиальные ошибки в их выполнении, которые не смог исправить при указании на них преподавателем), либо не выполнил задания;- не выполнил предусмотренные учебным планом практические, лабораторные задания;- не полностью выполнил задания для самостоятельной работы, указанных в программе дисциплины / модуля / практики, либо задания выполнены неверно, очевиден плагиат; при устном ответе допустил фактические ошибки в использовании научной терминологии и изложении учебного содержания, сделал ложные выводы;- при выполнении тестовых заданий дал правильные ответы на  $0 - 59$  % заданий.